## ЧИСЛЕННЫЕ МЕТОДЫ. УРАВНЕНИЯ В КОНЕЧНЫХ РАЗНОСТЯХ

*УДК 517.958:537.8*

# ЧИСЛЕННОЕ МОДЕЛИРОВАНИЕ ЗАДАЧ ЭКРАНИРОВАНИЯ ИМПУЛЬСНЫХ ЭЛЕКТРОМАГНИТНЫХ ПОЛЕЙ ЭКРАНАМИ ИЗ ПЕРМАЛЛОЯ

## *-*c 2021 г. В. Т. Ерофеенко, Г. Ф. Громыко, Г. М. Заяц

Предложена начально-краевая задача для моделирования проникновения импульсных электромагнитных полей через плоский экран, заполненный пермаллоем. Материал пермаллоя характеризуется нелинейным дифференциальным уравнением второго порядка для поля намагниченности, распространяющегося в слое экрана. Рассмотрен случай, когда поток энергии импульсного поля направлен перпендикулярно экрану. Начально-краевая задача представлена в виде системы шести скалярных параболических нелинейных дифференциальных уравнений с граничными условиями третьего и первого рода на лицевых плоскостях экрана. Разработан численный метод решения задачи. Численно исследованы характеристики электромагнитного поля в экране в зависимости от начального импульса. На основе вычислительных экспериментов получены зависимости коэффициента экранирования от проводимости и от толщины экрана.

DOI: 10.31857/S0374064121120104

Введение. Разработка математических методов моделирования проникновения импульсных электромагнитных полей через экраны является актуальным направлением прикладной электродинамики. Одним из веществ, используемых для создания экранов, является пермаллой∗) [1–4]. Математическая модель задачи экранирования основывается на использовании системы уравнений Максвелла и дополнительного нелинейного уравнения для поля намагниченности, характеризующего пермаллой. Для моделирования поля **M** намагниченности материала экрана используется уравнение Ландау–Лифшица [3], которое нелинейным образом связывает магнитное поле **H** и поле **M**. В работе [4] предложена математическая модель нелинейной краевой задачи экранирования импульсных полей плоским экраном из пермаллоя, в которой для упрощения решения задачи исключены величины второго порядка малости, входящие в нелинейное уравнение. Это позволило нелинейную задачу преобразовать в линейную и аналитически вычислить амплитуды отражённого и прошедшего через экран электромагнитных полей. Численные методы моделирования экранирующих свойств экранов из нелинейных материалов других типов без учёта намагниченности материала рассматривались в [5–7].

В данной работе использована модификация уравнения Ландау–Лифшица, содержащая вторые производные поля **M**, что значительно усложняет модель. Рассмотрено воздействие импульсного первичного электромагнитного поля  $E_0$ ,  $H_0$  и магнитного поля  $H_{\text{sm}}$ , ортогонально падающих на экран. Магнитное поле **H**sm используется для возбуждения поля намагниченности **M** в материале экрана. При этом зависимость поля **H**sm от времени выбрана специальным образом, сглаживающим поля в угловых точках прямоугольной расчётной области. Построена начально-краевая задача для моделирования проникновения импульсных электромагнитных полей через плоский экран и разработан численный метод её решения. Численно исследованы компоненты магнитного поля **H** и поля **M** намагниченности в экране в зависимости от начального импульса. Для численной оценки экранирующих свойств экрана получены зависимости коэффициента экранирования от проводимости и от толщины экрана.

1. Система нелинейных дифференциальных уравнений, описывающих распространение электромагнитных полей в материале из пермаллоя. Рассмотрим плоский

<sup>∗</sup>) Пермаллой – магнитно-мягкий сплав никеля и железа, иногда легированный другими металлами; обладает высокой магнитной проницаемостью и практически не изменяется в размерах при намагничивании.

слой  $D(0 < z < \Delta)$  толщины  $\Delta$ , заполненный пермаллоем. Для моделирования электромагнитного поля  $\mathbf{E}(\mathbf{r},t)$ .  $\mathbf{H}(\mathbf{r},t)$  и поля намагниченности  $\mathbf{M}(\mathbf{r},t)$ , распространяющихся в слое  $D$ , воспользуемся системой дифференциальных уравнений [1]

$$
\operatorname{rot} \mathbf{E} = -\mu_0 \frac{\partial}{\partial t} (\mathbf{H} + \mathbf{M}), \tag{1}
$$

$$
rot\mathbf{H} = \dot{\sigma}\mathbf{E},\tag{2}
$$

$$
\frac{\partial \mathbf{M}}{\partial t} = \dot{\gamma} \mathbf{P},\tag{3}
$$

$$
\mathbf{P} = \mathbf{M} \times (\mathbf{H} + \dot{a}\Delta\mathbf{M} - \dot{g}\mathbf{M} \times \mathbf{H}).
$$
\n(4)

Преобразуем уравнения  $(1)$ - $(3)$  в систему нелинейных уравнений параболического типа. Из уравнения (1) исключим вектор **Е** с помощью уравнения (2) и временную производную от вектора намагниченности М с помощью уравнения (3). Получим систему уравнений

$$
\frac{\partial \mathbf{H}}{\partial t} = \frac{1}{\dot{\sigma}\mu_0} (\Delta \mathbf{H} - \text{grad div } \mathbf{H}) - \dot{\gamma} \mathbf{P}, \quad 0 < z < \Delta,\tag{5}
$$

$$
\frac{\partial \mathbf{M}}{\partial t} = \dot{\gamma} \mathbf{P}, \quad 0 < z < \Delta,\tag{6}
$$

где  $\mu_0$  – магнитная постоянная,  $\dot{\sigma}$  – удельная проводимость пермаллоя, величины  $\dot{\gamma}$ ,  $\dot{a}$ ,  $\dot{g}$ определяют связь намагниченности  $\mathbf{M}(z,t)$  и напряжённости магнитного поля  $\mathbf{H}(z,t)$  [1, с. 97]; постоянные имеют физические размерности  $[\dot{\gamma}] = M/(A \cdot c)$ ,  $[\dot{a}] = M^2$ ,  $[\dot{g}] = M/A$ ,  $[\dot{\sigma}] = C_M/M$ ,  $\mu_0 = 4\pi \cdot 10^{-7} \Gamma_H/m.$ 

Решения системы уравнений (5), (6) будем искать в виде плоских электромагнитных полей, равномерно распределённых вдоль слоя  $D$  и не зависящих от координат  $x$ ,  $y$ , т.е.

$$
\mathbf{H} = H_x(z, t)\mathbf{e}_x + H_y(z, t)\mathbf{e}_y + H_z(z, t)\mathbf{e}_z,
$$
  
\n
$$
\mathbf{M} = M_x(z, t)\mathbf{e}_x + M_y(z, t)\mathbf{e}_y + M_z(z, t)\mathbf{e}_z,
$$
  
\n
$$
\mathbf{E} = E_x(z, t)\mathbf{e}_x + E_y(z, t)\mathbf{e}_y + E_z(z, t)\mathbf{e}_z.
$$
\n(8)

Найдём выражение для поля (4), вычисляя векторные произведения

$$
\mathbf{M} \times \mathbf{H} = \mathbf{e}_x(M_y H_z - M_z H_y) + \mathbf{e}_y(M_z H_x - M_x H_z) + \mathbf{e}_z(M_x H_y - M_y H_x),
$$
  
\n
$$
\mathbf{M} \times \Delta \mathbf{M} = \mathbf{e}_x(M_y \Delta M_z - M_z \Delta M_y) + \mathbf{e}_y(M_z \Delta M_x - M_x \Delta M_z) + \mathbf{e}_z(M_x \Delta M_y - M_y \Delta M_x),
$$
  
\n
$$
\mathbf{M} \times (\mathbf{M} \times \mathbf{H}) = \mathbf{e}_x(M_y(M_x H_y - M_y H_x) - M_z(M_z H_x - M_x H_z)) +
$$
  
\n
$$
+ \mathbf{e}_y(M_z(M_y H_z - M_z H_y) - M_x(M_x H_y - M_y H_x)) +
$$
  
\n
$$
+ \mathbf{e}_z(M_x(M_z H_x - M_x H_z) - M_y(M_y H_z - M_z H_y)).
$$

Для вектора **P** с учётом соотношений  $\Delta M_{\alpha} = \partial^2 M_{\alpha}/\partial z^2$  ( $\alpha = x, y, z$ ) получаем представление

$$
\mathbf{P} = P_x(z,t)\mathbf{e}_x + P_y(z,t)\mathbf{e}_y + P_z(z,t)\mathbf{e}_z,
$$

в котором

$$
P_x = \dot{a} \left( M_y \frac{\partial^2 M_z}{\partial z^2} - M_z \frac{\partial^2 M_y}{\partial z^2} \right) + M_y H_z - M_z H_y - \dot{g} (M_y (M_x H_y - M_y H_x) - M_z (M_z H_x - M_x H_z)),
$$
  
\n
$$
P_y = \dot{a} \left( M_z \frac{\partial^2 M_x}{\partial z^2} - M_x \frac{\partial^2 M_z}{\partial z^2} \right) + M_z H_x - M_x H_z - \dot{g} (M_z (M_y H_z - M_z H_y) - M_x (M_x H_y - M_y H_x)),
$$
  
\n
$$
P_z = \dot{a} \left( M_x \frac{\partial^2 M_y}{\partial z^2} - M_y \frac{\partial^2 M_x}{\partial z^2} \right) + M_x H_y - M_y H_x - \dot{g} (M_x (M_z H_x - M_x H_z) - M_y (M_y H_z - M_z H_y)).
$$
 (9)

Аналогичным образом вычислим слагаемые, входящие в уравнение (5):

$$
\Delta \mathbf{H} = \frac{\partial^2 H_x}{\partial z^2} \mathbf{e}_x + \frac{\partial^2 H_y}{\partial z^2} \mathbf{e}_y + \frac{\partial^2 H_z}{\partial z^2} \mathbf{e}_z, \quad \text{grad div } \mathbf{H} = \frac{\partial^2 H_z}{\partial z^2} \mathbf{e}_z.
$$
 (10)

Выражая с помощью уравнения (2) компоненты поля  $\bf{E}$ , получаем

$$
\mathbf{E}(z,t) = E_x(z,t)\mathbf{e}_x + E_y(z,t)\mathbf{e}_y = \frac{1}{\dot{\sigma}} \left( -\frac{\partial H_y(z,t)}{\partial z} \mathbf{e}_x + \frac{\partial H_x(z,t)}{\partial z} \mathbf{e}_y \right), \quad E_z(z,t) = 0. \tag{11}
$$

Сформулируем краевую задачу для системы уравнений (5), (6).

2. Постановка краевой задачи экранирования импульсных электромагнитных полей экраном из пермаллоя. В трёхмерном пространстве с электрической и магнитной постоянными  $\varepsilon_0$  и  $\mu_0$  расположен плоский экран  $D(0 < z < \Delta)$  из пермаллоя, ограниченный плоскостями  $\Gamma_1(z=0)$ ,  $\Gamma_2(z=\Delta)$  (рис. 1). Из полупространства  $D_1(z<0)$  на слой D воздействует первичное электромагнитное поле  $\mathbf{E}_0(z,t)$ ,  $\mathbf{H}_0(z,t)$ . В результате в области  $D_1$ образуется отражённое поле  $\mathbf{E}_1'(z,t)$ ,  $\mathbf{H}_1'(z,t)$  и суммарное электромагнитное поле  $\mathbf{E}_1(z,t)$  $= \mathbf{E}_0(z,t) + \mathbf{E}'_1(z,t), \ \ \mathbf{H}_1(z,t) = \mathbf{H}_0(z,t) + \mathbf{H}'_1(z,t).$  В полупространство  $D_2(z > \Delta)$  через экран D проникает поле  $\mathbf{E}_2(z,t)$ ,  $\mathbf{H}_2(z,t)$ .

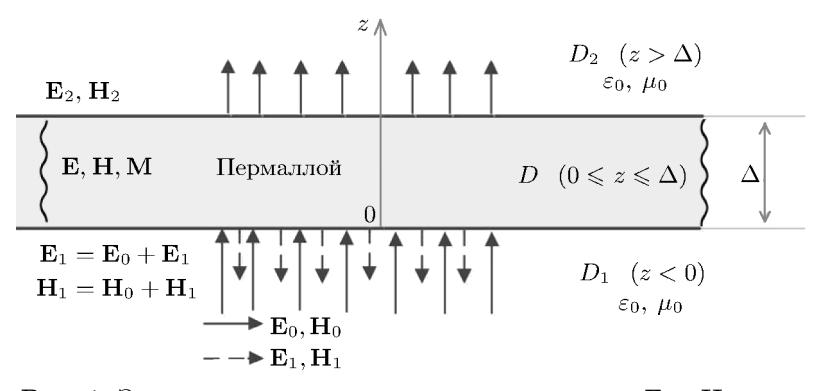

**Рис. 1.** Экранирование электромагнитного импульса  $\mathbf{E}_0$ ,  $\mathbf{H}_0$  экра-HOM  $D$ .

**Краевая задача.** Для заданного первичного поля  $\mathbf{E}_0(z,t)$ ,  $\mathbf{H}_0(z,t)$  требуется определить электромагнитные поля  $\mathbf{E}'_1(z,t)$ ,  $\mathbf{H}'_1(z,t)$  и  $\mathbf{E}_2(z,t)$ ,  $\mathbf{H}_2(z,t)$  в областях  $D_1$  и  $D_2$  соот-<br>ветственно и поля  $\mathbf{E}(z,t)$ ,  $\mathbf{H}(z,t)$ ,  $\mathbf{M}(z,t)$  в области  $D$ , которые удовлетворяют уравнениям Максвелла

$$
\operatorname{rot} \mathbf{E}'_1 = -\mu_0 \frac{\partial}{\partial t} \mathbf{H}'_1, \quad \operatorname{rot} \mathbf{H}'_1 = \varepsilon_0 \frac{\partial}{\partial t} \mathbf{E}'_1, \quad z < 0,
$$
\n
$$
\operatorname{rot} \mathbf{E}_2 = -\mu_0 \frac{\partial}{\partial t} \mathbf{H}_2, \quad \operatorname{rot} \mathbf{H}_2 = \varepsilon_0 \frac{\partial}{\partial t} \mathbf{E}_2, \quad z > \Delta,
$$
\n
$$
(12)
$$

$$
\frac{\partial \mathbf{H}}{\partial t} = \frac{1}{\dot{\sigma}\mu_0} (\Delta \mathbf{H} - \text{grad div } \mathbf{H}) - \dot{\gamma} \mathbf{P}, \quad 0 < z < \Delta,\tag{13}
$$

$$
\frac{\partial \mathbf{M}}{\partial t} = \dot{\gamma} \mathbf{P}, \quad 0 < z < \Delta,\tag{14}
$$

и следующим условиям:

1) граничным условиям непрерывности тангенциальных составляющих электрического поля, магнитного поля и поля намагниченности на плоскости  $\Gamma_1$ :

$$
(\mathbf{E}_{\tau} - \mathbf{E}_{1\tau})|_{z=0} = 0, \quad ((\mathbf{H} + \mathbf{M})_{\tau} - \mathbf{H}_{1\tau})|_{z=0} = 0; \tag{15}
$$

2) граничным условиям непрерывности тангенциальных составляющих электрического поля, магнитного поля и поля намагниченности на плоскости  $\Gamma_2$ :

$$
(\mathbf{E}_{\tau} - \mathbf{E}_{2\tau})|_{z=\Delta} = 0, \quad ((\mathbf{H} + \mathbf{M})_{\tau} - \mathbf{H}_{2\tau})|_{z=\Delta} = 0; \tag{16}
$$

3) граничным условиям для поля намагниченности на плоскостях  $\Gamma_1$ ,  $\Gamma_2$ :

$$
M_x|_{z=0} = 0, \quad M_y|_{z=0} = 0, \quad (\mathbf{H} + \mathbf{M}, \mathbf{n})|_{z=0} = H_{\text{sm}}c(t'), \quad \mathbf{n} = \mathbf{e}_z,
$$

$$
M_x|_{z=\Delta} = 0, \quad M_y|_{z=\Delta} = 0, \quad (\mathbf{H} + \mathbf{M}, \mathbf{n})|_{z=\Delta} = 0,
$$
(17)

где  $H_{\rm sm}c(t')$  – импульс внешнего магнитного поля, воздействующего на экран,  $t'=t/\tau$ ,  $\tau$  – время фронта импульса;

4) условиям излучения на бесконечность в областях  $D_1$  и  $D_2$ .

Краевая задача (12)–(17) является трёхобластной краевой задачей для полупространств: перед экраном  $D_1$ , за экраном  $D_2$  и для слоя  $D$  с граничными условиями сопряжения на поверхностях  $\Gamma_1$  и  $\Gamma_2$  раздела сред. В последующем трёхобластная краевая задача будет преобразована в однообластную краевую задачу с односторонними граничными условиями на лицевых плоскостях  $\Gamma_1$  и  $\Gamma_2$  экрана. При этом области  $D_1$  и  $D_2$  исключаются из рассмотрения. Такая процедура необходима для упрощения численной реализации решения нелинейной краевой задачи  $(12)$ – $(17)$ .

3. Импульсные электромагнитные поля, воздействующие на экран  $D$ . Полагаем, что в областях  $D_1$  и  $D_2$  находится вакуум; тогда электромагнитные поля в этих областях подчиняются уравнениям

$$
\operatorname{rot} \mathbf{E} = -\mu_0 \frac{\partial}{\partial t} \mathbf{H}, \quad \operatorname{rot} \mathbf{H} = \varepsilon_0 \frac{\partial}{\partial t} \mathbf{E}.
$$
 (18)

Структура полей в областях  $D_1$ ,  $D_2$  предполагается аналогичной структуре полей (7), (8):

$$
\mathbf{E} = E_x(z, t)\mathbf{e}_x + E_y(z, t)\mathbf{e}_y + E_z(z, t)\mathbf{e}_z, \quad \mathbf{H} = H_x(z, t)\mathbf{e}_x + H_y(z, t)\mathbf{e}_y + H_z(z, t)\mathbf{e}_z.
$$
 (19)

Подставляя выражения (19) в уравнения (18), получаем

$$
-\frac{\partial E_y(z,t)}{\partial z}\mathbf{e}_x + \frac{\partial E_x(z,t)}{\partial z}\mathbf{e}_y = -\mu_0 \frac{\partial}{\partial t}(H_x(z,t)\mathbf{e}_x + H_y(z,t)\mathbf{e}_y + H_z(z,t)\mathbf{e}_z),
$$

$$
-\frac{\partial H_y(z,t)}{\partial z}\mathbf{e}_x + \frac{\partial H_x(z,t)}{\partial z}\mathbf{e}_y = \varepsilon_0 \frac{\partial}{\partial t}(E_x(z,t)\mathbf{e}_x + E_y(z,t)\mathbf{e}_y + E_z(z,t)\mathbf{e}_z),
$$

откуда следует, что

$$
\frac{\partial}{\partial t}E_z(z,t) = 0, \quad E_z(z,t) = C_1(z), \quad \frac{\partial}{\partial t}H_z(z,t) = 0, \quad H_z(z,t) = C_2(z). \tag{20}
$$

Для постановки краевой задачи проникновения первичного электромагнитного поля  $\mathbf{E}_0$ ,  $\mathbf{H}_0$  через плоский экран из пермаллоя в качестве первичного поля рассмотрим импульсное электромагнитное поле (рис. 2)

$$
\mathbf{E}_0(z,t) = -B_0(T^{(-)})\mathbf{e}_y,
$$
  

$$
\mathbf{H}_0(z,t) = \frac{1}{Z_0}B_0(T^{(-)})\mathbf{e}_x,
$$
 (21)

где $T^{(\mp)}=(ct\mp z)/(c\tau_{\rm fr}),\;\;\tau_{\rm fr}$  – время фронта импульса,  $c$  – скорость света,  $Z_0 = 377$  Ом.

Дополнительно на экран из области  $D_1$ воздействует магнитное поле

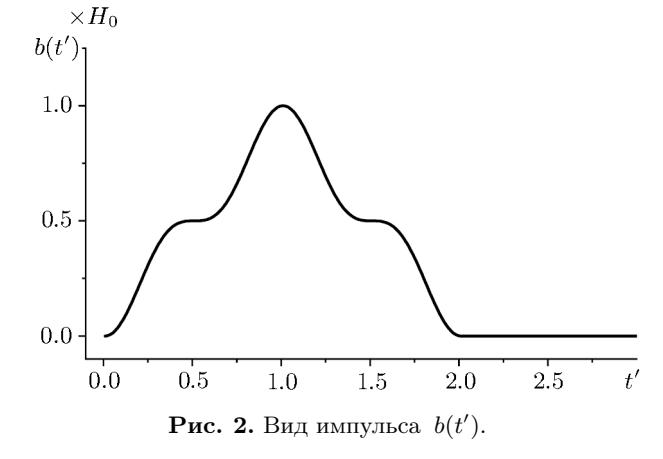

$$
\mathbf{H}_{\rm sm} = H_{\rm sm} c(t') \mathbf{e}_z, \quad c(t') = \begin{cases} \sin(\pi t'), & 0 \leq t' \leq 1/2, \\ 1, & t' \geq 1/2, \end{cases} \quad t' = \bar{t} = \frac{t}{\tau_{\rm fr}}, \tag{22}
$$

которое возбуждает поле намагниченности М и направлено ортогонально экрану.

ДИФФЕРЕНЦИАЛЬНЫЕ УРАВНЕНИЯ том 57 № 12 2021

1685

#### ЕРОФЕЕНКО и др.

В качестве импульсной функции первичного поля выберем функцию

$$
B_0(t') = Z_0 H_0 b(t'), \quad \max_{0 \le t' < 2} b(t') = 1, \quad b(t') = \begin{cases} 0.5 \sin^3(\pi(t'-0.5)) + 0.5, & 0 \le t' \le 2, \\ 0, & t' \le 0 \text{ if } t' \ge 2, \end{cases} \tag{23}
$$

где  $H_0$  – максимальное значение напряжённости магнитного поля  $H_0$ .

Импульсная функция (23) при  $t = 0$  равна нулю. В связи с этим в начальный момент времени  $t = 0$  импульсные поля перед экраном и за экраном отсутствуют. Из равенств (20) cледует, что  $E_z(z,0) = C_1(z) = 0$ ,  $H_z(z,0) = C_2(z) = 0$ .

В результате воздействия первичного поля (21) на экран в области  $D_1(z<0)$  образуется отражённое импульсное поле

$$
\mathbf{E}'_1(z,t) = -A_1(T^{(+)})\mathbf{e}_x + B_1(T^{(+)})\mathbf{e}_y, \quad \mathbf{H}'_1(z,t) = \frac{1}{Z_0}(B_1(T^{(+)})\mathbf{e}_x + A_1(T^{(+)})\mathbf{e}_y).
$$
 (24)

Суммируя поля  $(21)$ ,  $(22)$ ,  $(24)$ , получаем поле в области  $D_1$ :

$$
\mathbf{E}_1(z,t) = \mathbf{E}_0(z,t) + \mathbf{E}'_1(z,t) = -A_1(T^{(+)})\mathbf{e}_x + (-B_0(T^{(-)}) + B_1(T^{(+)}))\mathbf{e}_y,
$$
  

$$
\mathbf{H}_1(z,t) = \mathbf{H}_0(z,t) + \mathbf{H}'_1(z,t) = \frac{1}{Z_0}[(B_0(T^{(-)}) + B_1(T^{(+)}))\mathbf{e}_x + A_1(T^{(+)})\mathbf{e}_y] + \mathbf{H}_{\text{sm}}.
$$
(25)

Соответственно поле в области  $D_2(z > \Delta)$  имеет вид

$$
\mathbf{E}_2(z,t) = A_2(T^{(-)})\mathbf{e}_x - B_2(T^{(-)})\mathbf{e}_y, \quad \mathbf{H}_2(z,t) = \frac{1}{Z_0}(B_2(T^{(-)})\mathbf{e}_x + A_2(T^{(-)})\mathbf{e}_y).
$$
 (26)

Импульсные функции  $A_i(t)$ ,  $B_i(t')$  полей (24), (26) определяются в результате решения краевой задачи экранирования  $(12)$ – $(17)$ .

4. Граничные условия для нормальных составляющих полей на границах экра**на.** Рассмотрим плоскость  $\Gamma(z = \text{const})$ , разделяющую среды  $\overline{D}_1$  и  $\overline{D}_2$ , в которых распространяются поля  $\mathbf{E}_j$ ,  $\mathbf{H}_j$  ( $j = 1, 2$ ), описываемые уравнениями Максвелла

$$
\operatorname{rot} \mathbf{E}_j = -\frac{\partial}{\partial t} \mathbf{B}_j, \quad \operatorname{rot} \mathbf{H}_j = \frac{\partial}{\partial t} \mathbf{D}_j + \mathbf{J}_j.
$$

Граничные условия, связывающие нормальные составляющие полей на поверхности  $\Gamma$ , определяются формулами [8, с. 195]

$$
\left( (\mathbf{D}_2, \mathbf{n}) - (\mathbf{D}_1, \mathbf{n}) + \int_0^t (\mathbf{J}_2, \mathbf{n}) dt - \int_0^t (\mathbf{J}_1, \mathbf{n}) dt \right) \Big|_{\Gamma} = 0, \quad ((\mathbf{B}_2, \mathbf{n}) - (\mathbf{B}_1, \mathbf{n}))|_{\Gamma} = 0, \quad (27)
$$

где  $\mathbf{n}$  – нормаль к плоскости  $\Gamma$ , направленная в область  $\overline{D}_2$ .

В соответствии с формулами (27) построим граничные условия на плоскости  $\Gamma_1(z=0)$ плоского экрана D, где  $\overline{D}_1 = D_1$ ,  $\overline{D}_2 = D$ . Из уравнений (1), (2) вытекают следующие pabelic rises.  $\mathbf{B}_2 = \mu_0(\mathbf{H} + \mathbf{M}), \ \mathbf{D}_2 = 0, \ \mathbf{J}_2 = \dot{\sigma} \mathbf{E}.$ 

В области  $D_1$  – вакуум, поэтому  $B_1 = \mu_0 H_1$ ,  $D_1 = \varepsilon_0 E_1$ ,  $J_1 = 0$ , где поля  $H_1$ ,  $E_1$ определены равенствами (25).

В результате граничные условия (27) на плоскости  $\Gamma_1$  принимают вид

$$
\left(-\varepsilon_0(\mathbf{E}_1,\mathbf{n})+\dot{\sigma}\int\limits_0^t(\mathbf{E},\mathbf{n})dt\right)\bigg|_{z=0}=0,
$$

$$
((\mathbf{H} + \mathbf{M}, \mathbf{n}) - (\mathbf{H}_1, \mathbf{n}))|_{z=0} = (\mathbf{H} + \mathbf{M}, \mathbf{n})|_{z=0} - H_{\text{ncor}}c(t') = 0, \quad \mathbf{n} = \mathbf{e}_z,
$$
 (28)

где  $H_{\text{nor}}$  – максимальное значение магнитного поля, воздействующего на экран.

Выведем граничные условия на плоскости  $\Gamma_2(z=\Delta)$  экрана D, где  $\overline{D}_1=D$ ,  $\overline{D}_2=D_2$ . Из уравнений  $(1)$ ,  $(2)$  следует, что  $\mathbf{B}_1 = \mu_0(\mathbf{H}+\mathbf{M})$ ,  $\mathbf{D}_1 = 0$ ,  $\mathbf{J}_1 = \dot{\sigma}\mathbf{E}$ . В области  $D_2$  – вакуум, следовательно, **B**<sup>2</sup> = μ0**H**2, **D**<sup>2</sup> = ε0**E**2, **J**<sup>2</sup> = 0, где поля **H**2, **E**<sup>2</sup> определены уравнениями (26).

В результате граничные условия (27) на плоскости Γ<sup>2</sup> принимают вид

$$
\left(\varepsilon_0(\mathbf{E}_2,\mathbf{n}) - \dot{\sigma} \int_0^t (\mathbf{E},\mathbf{n}) dt\right)\Big|_{z=\Delta} = 0, \quad ((\mathbf{H} + \mathbf{M},\mathbf{n}) - (\mathbf{H}_2,\mathbf{n}))|_{z=\Delta} = (\mathbf{H} + \mathbf{M},\mathbf{n})|_{z=\Delta} = 0. \tag{29}
$$

Из равенств (25), (26) следует, что  $(\mathbf{E}_i, \mathbf{n})=0$ , а из представления (11) электрического поля – что (**E**, **n**)=0. Таким образом, интегральные условия в уравнениях (28), (29) на плоскостях  $\Gamma_1$ ,  $\Gamma_2$  выполнены.

Заметим, что на поверхностях экрана касательные составляющие поля намагниченности в областях  $D_1$  и  $D_2$  отсутствуют, т.е.  $M_{1x}|_{z=0} = 0$ ,  $M_{1y}|_{z=0} = 0$ ,  $M_{2x}|_{z=\Delta} = 0$ ,  $M_{2y}|_{z=\Delta} = 0$ = 0. В силу непрерывности касательных составляющих полей граничные условия для поля намагниченности на плоскостях  $\Gamma_1$ ,  $\Gamma_2$  принимают вид, соответствующий условиям (17), т.е.

$$
M_x|_{z=0} = 0, \quad M_y|_{z=0} = 0, \quad (\mathbf{H} + \mathbf{M}, \mathbf{n})|_{z=0} = H_{\text{sm}}c(t'),
$$

$$
M_x|_{z=\Delta} = 0, \quad M_y|_{z=\Delta} = 0, \quad (\mathbf{H} + \mathbf{M}, \mathbf{n})|_{z=\Delta} = 0.
$$

5. Односторонние граничные условия для касательных составляющих полей на плоскостях экрана. Преобразуем двухсторонние граничные условия сопряжения (15), (16) в односторонние граничные условия. Для магнитных полей и поля намагниченности в областях D и  $D_1$  на плоскости  $\Gamma_1(z=0)$  выполнены граничные условия (15) непрерывности тангенциальных составляющих полей. С учётом того, что  $M_x|_{z=0} = 0$ ,  $M_y|_{z=0} = 0$ , из условий (17) получаем равенство

$$
[\mathbf{n}, [\mathbf{H}, \mathbf{n}]]|_{z=0} = [\mathbf{n}, [\mathbf{H}_1, \mathbf{n}]]|_{z=0}.
$$
\n(30)

Учитывая представления (7), (25) при  $z = 0$  для магнитных полей в областях D,  $D_1$ , преобразуем условия (30) в граничные условия для декартовых составляющих

$$
H_x(0,t) = \frac{1}{Z_0} \left( B_0 \left( \frac{t}{\tau} \right) + B_1 \left( \frac{t}{\tau} \right) \right), \quad H_y(0,t) = \frac{1}{Z_0} A_1 \left( \frac{t}{\tau} \right).
$$
 (31)

Для электрических полей в областях D и  $D_1$  на плоскости  $\Gamma_1(z=0)$  выполнены граничные условия сопряжения (15):

$$
[\mathbf{n}, [\mathbf{E}, \mathbf{n}]]|_{z=0} = [\mathbf{n}, [\mathbf{E}_1, \mathbf{n}]]|_{z=0}.
$$
\n(32)

Аналогично, учитывая представления  $(8)$ ,  $(25)$  при  $z = 0$  для электрических полей, преобразуем условия (32) в скалярные граничные условия для декартовых составляющих полей

$$
E_x(0,t) = -A_1(t/\tau), \quad E_y(0,t) = -B_0(t/\tau) + B_1(t/\tau). \tag{33}
$$

Из условий (31), используя равенства (33), исключим неизвестные функции  $A_1$ ,  $B_1$ . В результате получаем

$$
H_x(0,t) = \frac{1}{Z_0}(2B_0(t/\tau) + E_y(0,t)), \quad H_y(0,t) = -\frac{1}{Z_0}E_x(0,t).
$$
\n(34)

С помощью соотношений (11) при  $z = 0$  исключим компоненты

$$
E_x(0,t) = -\frac{1}{\dot{\sigma}} \frac{\partial H_y(z,t)}{\partial z} \bigg|_{z=0}, \quad E_y(0,t) = \frac{1}{\dot{\sigma}} \frac{\partial H_x(z,t)}{\partial z} \bigg|_{z=0}
$$

из равенств (34). В результате граничные условия для касательных составляющих магнитного поля примут вид

$$
\left. \left( \frac{\partial H_x(z,t)}{\partial z} - Z_0 \dot{\sigma} H_x(z,t) \right) \right|_{z=0} = -2 \dot{\sigma} B_0 \left( \frac{t}{\tau} \right), \quad \left( \frac{\partial H_y(z,t)}{\partial z} - Z_0 \dot{\sigma} H_y(z,t) \right) \Big|_{z=0} = 0. \tag{35}
$$

Аналогично, для магнитных и электрических полей в областях  $D$ ,  $D_2$  на плоскости  $\Gamma_2(z=$  $=$   $\Delta$ ) выполнены граничные условия (16). С учётом первых двух в условиях (17) равенств  $M_x|_{z=\Delta} = 0$ ,  $M_y|_{z=\Delta} = 0$  находим, что

$$
[\mathbf{n}, [\mathbf{H}, \mathbf{n}]]|_{z=\Delta} = [\mathbf{n}, [\mathbf{H}_2, \mathbf{n}]]|_{z=\Delta}, \quad [\mathbf{n}, [\mathbf{E}, \mathbf{n}]]|_{z=\Delta} = [\mathbf{n}, [\mathbf{E}_2, \mathbf{n}]]|_{z=\Delta}.
$$
 (36)

Учитывая представления (7), (8), (26) при  $z = \Delta$  для магнитных и электрических полей в областях  $D$  и  $D_2$ , преобразуем условия (36) к виду

$$
H_x(\Delta, t) = \frac{1}{Z_0} B_2 \left( \frac{ct - \Delta}{c\tau} \right), \quad H_y(\Delta, t) = \frac{1}{Z_0} A_2 \left( \frac{ct - \Delta}{c\tau} \right), \tag{37}
$$

$$
E_x(\Delta, t) = A_2 \left( \frac{ct - \Delta}{c\tau} \right), \quad E_y(\Delta, t) = -B_2 \left( \frac{ct - \Delta}{c\tau} \right). \tag{38}
$$

Исключая из равенств (37) и (38) функции  $A_2$  и  $B_2$ , получаем

$$
H_x(\Delta, t) = -\frac{1}{Z_0} E_y(\Delta, t), \quad H_y(\Delta, t) = \frac{1}{Z_0} E_x(\Delta, t). \tag{39}
$$

В силу соотношения (11) имеем

$$
E_x(\Delta, t) = -\frac{1}{\dot{\sigma}} \frac{\partial H_y(z, t)}{\partial z} \bigg|_{z=\Delta}, \quad E_y(\Delta, t) = \frac{1}{\dot{\sigma}} \frac{\partial H_x(z, t)}{\partial z} \bigg|_{z=\Delta}
$$

и, подставляя эти выражения для  $E_x$  и  $E_y$  в равенства (39), находим граничные условия на плоскости  $\Gamma_2$ :

$$
\left. \left( \frac{\partial H_x(z,t)}{\partial z} + Z_0 \dot{\sigma} H_x(z,t) \right) \right|_{z=\Delta} = 0, \quad \left. \left( \frac{\partial H_y(z,t)}{\partial z} + Z_0 \dot{\sigma} H_y(z,t) \right) \right|_{z=\Delta} = 0. \tag{40}
$$

Заметим, что односторонние граничные условия (35), (40) содержат компоненты магнитного поля и поля намагниченности слоя  $D$ .

6. Безразмерные параболические дифференциальные уравнения в слое из перм**аллоя.** Введём безразмерное время  $\bar{t} = t/\tau$  и безразмерную координату  $\bar{z} = z/\Delta$ . Обезразмерим поля  $H(z, t)$ ,  $M(z, t)$ , определённые равенствами (7), полагая

$$
H_x(z,t) = H_x(\Delta \bar{z}, \tau \bar{t}) = H_0 u_1(\bar{z}, \bar{t}), \quad H_y(z,t) = H_y(\Delta \bar{z}, \tau \bar{t}) = H_0 u_2(\bar{z}, \bar{t}),
$$

$$
H_z(z,t) = H_z(\Delta \bar{z}, \tau \bar{t}) = H_0 u_3(\bar{z}, \bar{t});
$$

$$
M_x(z,t) = M_x(\Delta \bar{z}, \tau \bar{t}) = H_0 v_1(\bar{z}, \bar{t}), \quad M_y(z,t) = M_y(\Delta \bar{z}, \tau \bar{t}) = H_0 v_2(\bar{z}, \bar{t}),
$$

$$
M_z(z,t) = M_z(\Delta \bar{z}, \tau \bar{t}) = H_0 v_3(\bar{z}, \bar{t}).
$$
(41)

Для безразмерных функций  $u_1$ ,  $u_2$ ,  $u_3$  и  $v_1$ ,  $v_2$ ,  $v_3$  построим систему безразмерных дифференциальных уравнений.

Векторное дифференциальное уравнение (14) запишем для компонент поля (7):

$$
\frac{\partial M_x(z,t)}{\partial t} = \dot{\gamma} P_x(z,t), \quad \frac{\partial M_y(z,t)}{\partial t} = \dot{\gamma} P_y(z,t), \quad \frac{\partial M_z(z,t)}{\partial t} = \dot{\gamma} P_z(z,t). \tag{42}
$$

Обезразмерим уравнения (42), учитывая представления (9), (41). Получим безразмерные уравнения в слое  $D$ :

$$
\frac{\partial v_1(\bar{z},\bar{t})}{\partial \bar{t}} = p_1(\bar{z},\bar{t}), \quad \frac{\partial v_2(\bar{z},\bar{t})}{\partial \bar{t}} = p_2(\bar{z},\bar{t}), \quad \frac{\partial v_3(\bar{z},\bar{t})}{\partial \bar{t}} = p_3(\bar{z},\bar{t}), \quad 0 < \bar{z} < 1, \quad 0 < \bar{t} < \infty,\tag{43}
$$

где

$$
p_1(\bar{z}, \bar{t}) = F_1\left(\frac{\partial}{\partial \bar{z}}\left(v_2\frac{\partial v_3}{\partial \bar{z}}\right) - \frac{\partial}{\partial \bar{z}}\left(v_3\frac{\partial v_2}{\partial \bar{z}}\right)\right) + F_2(v_2u_3 - v_3u_2) +
$$
  
+ 
$$
F_3[v_2(v_2u_1 - v_1u_2) + v_3(v_3u_1 - v_1u_3)],
$$
  

$$
p_2(\bar{z}, \bar{t}) = F_1\left(\frac{\partial}{\partial \bar{z}}\left(v_3\frac{\partial v_1}{\partial \bar{z}}\right) - \frac{\partial}{\partial \bar{z}}\left(v_1\frac{\partial v_3}{\partial \bar{z}}\right)\right) + F_2(v_3u_1 - v_1u_3) +
$$
  
+ 
$$
F_3[v_3(v_3u_2 - v_2u_3) + v_1(v_1u_2 - v_2u_1)],
$$
  

$$
p_3(\bar{z}, \bar{t}) = F_1\left(\frac{\partial}{\partial \bar{z}}\left(v_1\frac{\partial v_2}{\partial \bar{z}}\right) - \frac{\partial}{\partial \bar{z}}\left(v_2\frac{\partial v_1}{\partial \bar{z}}\right)\right) + F_2(v_1u_2 - v_2u_1) +
$$
  
+ 
$$
F_3[v_1(v_1u_3 - v_3u_1) + v_2(v_2u_3 - v_3u_2)];
$$
 (44)

 $F_1 = \dot{\gamma} \tau \dot{a} H_0 / \Delta^2$ ,  $F_2 = \dot{\gamma} \tau H_0$ ,  $F_3 = \dot{\gamma} \tau \dot{g} H_0^2$  – безразмерные постоянные.<br>Aналогичным образом векторное дифференциальное уравнение (13) запишем для компо-

нент поля с учётом равенств (7) и (10). В результате получим скалярные уравнения

$$
\frac{\partial H_x(z,t)}{\partial t} = \frac{1}{\dot{\sigma}\mu_0} \frac{\partial^2 H_x(z,t)}{\partial z^2} - \dot{\gamma} P_x(z,t), \quad \frac{\partial H_y(z,t)}{\partial t} = \frac{1}{\dot{\sigma}\mu_0} \frac{\partial^2 H_y(z,t)}{\partial z^2} - \dot{\gamma} P_y(z,t),
$$

$$
\frac{\partial H_z(z,t)}{\partial t} = -\dot{\gamma} P_z(z,t).
$$
(45)

Обезразмерим дифференциальные уравнения (45), учитывая равенства (41), (44). Получим безразмерные скалярные уравнения

$$
\frac{\partial u_1(\bar{z},\bar{t})}{\partial \bar{t}} = G \frac{\partial^2 u_1(\bar{z},\bar{t})}{\partial \bar{z}^2} - p_1(\bar{z},\bar{t}), \quad \frac{\partial u_2(\bar{z},\bar{t})}{\partial \bar{t}} = G \frac{\partial^2 u_2(\bar{z},\bar{t})}{\partial \bar{z}^2} - p_2(\bar{z},\bar{t}), \quad \frac{\partial u_3(\bar{z},\bar{t})}{\partial \bar{t}} = -p_3(\bar{z},\bar{t}), \quad (46)
$$
\nrate

\n
$$
G = \frac{\tau}{\sqrt{2\pi}} \quad 0 < \bar{z} < 1 \quad 0 < \bar{t} < \infty
$$

$$
G = \frac{\tau}{\dot{\sigma}\mu_0 \Delta^2}, \quad 0 < \bar{z} < 1, \quad 0 < \bar{t} < \infty.
$$

7. Безразмерные односторонние граничные условия на плоскостях экрана. Обезразмерим импульсную функцию  $B_0(t')$  первичного поля (21):

$$
B_0(t/\tau) = E_0b(\bar{t}) = Z_0H_0b(\bar{t}),
$$

где  $E_0$  – максимальное значение напряжённости электрического поля  $\mathbf{E}_0$ ,  $b(\bar{t})$  – импульсная функция (23).

Приведём граничные условия (17), (35) на плоскости  $\Gamma_1(\bar{z}=0)$  к безразмерному виду, учитывая вид функций (22), (23), (41). Получим двухсторонние граничные условия

$$
\left. \left( \frac{\partial u_1(\bar{z}, \bar{t})}{\partial \bar{z}} - K_0 u_1(\bar{z}, \bar{t}) \right) \right|_{\bar{z}=0} = -2\dot{\sigma} \Delta Z_0 b(\bar{t}), \quad \left. \left( \frac{\partial u_2(\bar{z}, \bar{t})}{\partial \bar{z}} - K_0 u_2(\bar{z}, \bar{t}) \right) \right|_{\bar{z}=0} = 0; \nv_1|_{\bar{z}=0} = 0, \quad v_2|_{\bar{z}=0} = 0, \quad (v_3 + u_3)|_{\bar{z}=0} = H_{\rm s} c(t'), \tag{47}
$$

rge  $K_0 = \dot{\sigma} Z_0 \Delta$ ,  $H_s = H_{sm}/H_0$ .

Аналогично, преобразовывая граничные условия (17), (40) на плоскости  $\Gamma_2(\bar{z}=1)$ , приходим к безразмерным граничным условиям

$$
\left(\frac{\partial u_1(\bar{z},\bar{t})}{\partial \bar{z}} + K_0 u_1(\bar{z},\bar{t})\right)\Big|_{\bar{z}=1} = 0, \quad \left(\frac{\partial u_2(\bar{z},\bar{t})}{\partial \bar{z}} + K_0 u_2(\bar{z},\bar{t})\right)\Big|_{\bar{z}=1} = 0;
$$
\n
$$
v_1|_{\bar{z}=1} = 0, \quad v_2|_{\bar{z}=1} = 0, \quad (v_3 + u_3)|_{\bar{z}=1} = 0.
$$
\n(48)

Для системы скалярных дифференциальных уравнений (43), (46) сформулируем начальнокраевую задачу с односторонними граничными условиями (47), (48), добавив начальные условия при  $\bar{t} = 0$ .

8. Начально-краевая задача экранирования. Для нахождения безразмерных компонент магнитного поля  $u_i(\bar{z},\bar{t}), i = 1,2,3$ , и компонент поля намагниченности  $v_i(\bar{z},\bar{t}), i =$  $= 1, 2, 3$ , рассмотрим следующие взаимосвязанные начальные и краевые задачи:

а) для функций  $u_1(\bar{z}, \bar{t}), u_2(\bar{z}, \bar{t}), y$ довлетворяющих уравнениям

$$
\frac{\partial u_i(\bar{z},\bar{t})}{\partial \bar{t}} = G \frac{\partial^2 u_i(\bar{z},\bar{t})}{\partial \bar{z}^2} - p_i(\bar{z},\bar{t}), \quad 0 < \bar{z} < 1, \quad 0 \leq \bar{t} \leq 3, \quad i = 1,2,\tag{49}
$$

краевая задача с граничными

$$
\left.\left(\frac{\partial u_1(\bar{z},\bar{t})}{\partial \bar{z}} - K_0 u_1(\bar{z},\bar{t})\right)\right|_{\bar{z}=0} = -2K_0 b(\bar{t}), \quad \left(\frac{\partial u_2(\bar{z},\bar{t})}{\partial \bar{z}} - K_0 u_2(\bar{z},\bar{t})\right)\right|_{\bar{z}=0} = 0, \quad 0 \le \bar{t} \le 3, \tag{50}
$$

$$
\left. \left( \frac{\partial u_1(\bar{z}, \bar{t})}{\partial \bar{z}} + K_0 u_1(\bar{z}, \bar{t}) \right) \right|_{\bar{z}=1} = 0, \quad \left( \frac{\partial u_2(\bar{z}, \bar{t})}{\partial \bar{z}} + K_0 u_2(\bar{z}, \bar{t}) \right) \Big|_{\bar{z}=1} = 0, \quad 0 \le \bar{t} \le 3, \tag{51}
$$

и начальными

$$
u_1(\bar{z}, \bar{t})|_{\bar{t}=0} = 0, \quad u_2(\bar{z}, \bar{t})|_{\bar{t}=0} = 0, \quad 0 \leq \bar{z} \leq 1,
$$

условиями;

b) для функции  $u_3(\bar{z}, \bar{t})$ , удовлетворяющей уравению

$$
\frac{\partial u_3(\bar{z}, \bar{t})}{\partial \bar{t}} = -p_3(\bar{z}, \bar{t}), \quad 0 < \bar{z} < 1, \quad 0 \leq \bar{t} \leq 3,\tag{52}
$$

задача Коши с начальным условием

$$
u_3(\bar{z},t)|_{\bar{t}=0} = 0, \quad 0 \leqslant \bar{z} \leqslant 1,
$$

и условиями на границах  $u_3(0,\bar{t})=0$ ,  $u_3(1,\bar{t})=0$ ,  $0 \leq \bar{t} \leq 3$ , которые следуют из условий  $v_1(0, \bar{t}) = 0$ ,  $v_2(0, \bar{t}) = 0$ ,  $v_1(1, \bar{t}) = 0$ ,  $v_2(1, \bar{t}) = 0$ ,  $p_3(0, \bar{t}) = 0$ ,  $p_3(1, \bar{t}) = 0$ ;

с) для функций  $v_1(\bar{z},\bar{t}), v_2(\bar{z},\bar{t}), v_3(\bar{z},\bar{t}), y$ довлетворяющих уравнениям

$$
\frac{\partial v_j(\bar{z}, \bar{t})}{\partial \bar{t}} = p_j(\bar{z}, \bar{t}), \quad 0 < \bar{z} < 1, \quad 0 \leq \bar{t} \leq 3, \quad j = 1, 2, 3,\tag{53}
$$

краевая задача с граничными

$$
v_1(\bar{z}, \bar{t})|_{\bar{z}=0} = 0, \quad v_2(\bar{z}, \bar{t})|_{\bar{z}=0} = 0, \quad v_3(\bar{z}, \bar{t})|_{\bar{z}=0} = H_{\rm s}c(t'), \quad 0 \le \bar{t} \le 3,
$$
\n
$$
(54)
$$

$$
v_1(\bar{z}, \bar{t})|_{\bar{z}=1} = 0, \quad v_2(\bar{z}, \bar{t})|_{\bar{z}=1} = 0, \quad v_3(\bar{z}, \bar{t})|_{\bar{z}=1} = 0, \quad 0 \le \bar{t} \le 3,
$$
\n
$$
(55)
$$

и с начальными

$$
v_1(\bar{z}, \bar{t})|_{\bar{t}=0} = 0, \quad v_2(\bar{z}, \bar{t})|_{\bar{t}=0} = 0, \quad v_3(\bar{z}, \bar{t})|_{\bar{t}=0} = 0, \quad 0 \le \bar{z} \le 1,
$$
\n
$$
(56)
$$

условиями.

Здесь  $b(\bar{t})$ — безразмерная импульсная функция (23), функции  $p_1(\bar{z}, \bar{t})$ ,  $p_2(\bar{z}, \bar{t})$ ,  $p_3(\bar{z}, \bar{t})$ определены равенствами (44), а функция  $c(t')$  задана в (22).

Исходными параметрами задачи являются физически размерные величины:  $\dot{\gamma}$ ,  $\dot{\sigma}$ ,  $\dot{a}$ ,  $\dot{q}$ ,  $\Delta$ ,  $\tau$ ,  $H_0$ ,  $H_{\rm sm}$ ,  $\mu_0$ .

Физически безразмерные постоянные, входящие в постановку задачи (49)–(56), определяются равенствами

$$
G = \frac{\tau}{\dot{\sigma}\mu_0 \Delta^2}, \quad K_0 = \dot{\sigma} Z_0 \Delta, \quad F_1 = \frac{\dot{\gamma}\tau \dot{a}H_0}{\Delta^2}, \quad F_2 = \dot{\gamma}\tau H_0, \quad F_3 = \dot{\gamma}\tau \dot{g}H_0^2, \quad H_s = \frac{H_{\rm sm}}{H_0}
$$

9. Численный метод. Для построения разностной схемы численного решения начальнокраевой задачи (49)–(56) предварительно преобразуем функции  $p_k(\bar{z},\bar{t})$ ,  $k = 1,2,3$ , определённые равенствами (44), представив их в виде линейной комбинации

$$
p_k(\bar{z}, \bar{t}) = a_k u_k(\bar{z}, \bar{t}) + b_k v_k(\bar{z}, \bar{t}) + d_k,
$$
\n
$$
(57)
$$

функций  $u_k(\bar{z}, \bar{t}), v_k(\bar{z}, \bar{t}), r$ де

$$
a_k = F_3 \sum_{\substack{l=1 \ l \neq k}}^{3} v_l^2(\bar{z}, \bar{t}), \quad b_k = -F_3 \sum_{\substack{l=1 \ l \neq k}}^{3} v_l(\bar{z}, \bar{t}) u_l(\bar{z}, \bar{t}), \quad d_k = P_k + R_k,
$$
  
\n
$$
P_1 = F_1 \left( \frac{\partial}{\partial \bar{z}} \left( v_2(\bar{z}, \bar{t}) \frac{\partial v_3(\bar{z}, \bar{t})}{\partial \bar{z}} \right) - \frac{\partial}{\partial \bar{z}} \left( v_3(\bar{z}, \bar{t}) \frac{\partial v_2(\bar{z}, \bar{t})}{\partial \bar{z}} \right) \right),
$$
  
\n
$$
R_1 = F_2(v_2(\bar{z}, \bar{t}) u_3(\bar{z}, \bar{t}) - v_3(\bar{z}, \bar{t}) u_2(\bar{z}, \bar{t})),
$$
  
\n
$$
P_2 = F_1 \left( \frac{\partial}{\partial \bar{z}} \left( v_3(\bar{z}, \bar{t}) \frac{\partial v_1(\bar{z}, \bar{t})}{\partial \bar{z}} \right) - \frac{\partial}{\partial \bar{z}} \left( v_1(\bar{z}, \bar{t}) \frac{\partial v_3(\bar{z}, \bar{t})}{\partial \bar{z}} \right) \right),
$$
  
\n
$$
R_2 = F_2(v_3(\bar{z}, \bar{t}) u_1(\bar{z}, \bar{t}) - v_1(\bar{z}, \bar{t}) u_3(\bar{z}, \bar{t})),
$$
  
\n
$$
P_3 = F_1 \left( \frac{\partial}{\partial \bar{z}} \left( v_1(\bar{z}, \bar{t}) \frac{\partial v_2(\bar{z}, \bar{t})}{\partial \bar{z}} \right) - \frac{\partial}{\partial \bar{z}} \left( v_2(\bar{z}, \bar{t}) \frac{\partial v_1(\bar{z}, \bar{t})}{\partial \bar{z}} \right) \right),
$$
  
\n
$$
R_3 = F_2(v_1(\bar{z}, \bar{t}) u_2(\bar{z}, \bar{t}) - v_2(\bar{z}, \bar{t}) u_1(\bar{z}, \bar{t})).
$$

С учётом представления (57) запишем уравнения (49), (52) в виде следующей системы нелинейных эволюционных уравнений:

$$
\frac{\partial u_k(\bar{z},\bar{t})}{\partial \bar{t}} = -a_k u_k(\bar{z},\bar{t}) - b_k v_k(\bar{z},\bar{t}) + \Phi_k, \quad 0 < \bar{z} < 1, \quad 0 \leq \bar{t} \leq 3, \quad k = 1, 2, 3,\tag{58}
$$

$$
\frac{\partial v_k(\bar{z}, \bar{t})}{\partial \bar{t}} = a_k u_k(\bar{z}, \bar{t}) + b_k v_k(\bar{z}, \bar{t}) + d_k, \quad 0 < \bar{z} < 1, \quad 0 \leq \bar{t} \leq 3, \quad k = 1, 2, 3,\tag{59}
$$

где

$$
\Phi_k = -d_k + G \frac{\partial^2 u_k(\bar{z}, \bar{t})}{\partial \bar{z}^2} (1 - \delta_{k,3}), \quad \delta_{k,3} - \text{cumbol Kpoñekepa}, \quad k = 1, 2, 3
$$

Для решения системы уравнений (58), (59) используем сеточный метод [9, с. 73]. Область непрерывного изменения временного аргумента  $[0,3]$  заменим областью его дискретного изменения: введём временную сетку  $\bar{\omega}_{\bar{t}} = {\bar{t}}_j = \bar{t}_{j-1} + \Delta t$ :  $j = \overline{1, M}, \Delta t = (\bar{t}_M - \bar{t}_0)/M, \bar{t}_0 = 0$ ,  $\bar{t}_M=3$ . Обозначим  $\bar{t}=\bar{t}_j$ – текущий временно́й слой, на котором находим решение,  $\dot{\bar{t}}=\bar{t}_{j-1}$ – предыдущий временной слой, на котором решение уже найдено. Тогда шаг по времени  $\Delta t =$  $\bar{t}=\bar{t}-\tilde{t}$ . Функции на текущем временно́м слое обозначим через  $u_k(\bar{z})=u_k(\bar{z},\bar{t}),\ \ v_k(\bar{z})=v_k(\bar{z},\bar{t}),$ на предыдущем временно́м слое – через  $\check{u}_k(\bar{z}) = u_k(\bar{z}, \check{t}), \check{v}_k(\bar{z}) = v_k(\bar{z}, \check{t}), k = 1, 2, 3.$ 

Построение решения будем проводить рекуррентно по временным слоям.

Для решения системы  $(58),\allowbreak(59)$  относительно пары функций  $\;u_k(\bar z, \bar t),\;v_k(\bar z, \bar t)\;$  для каждого  $k = 1, 2, 3$  рассмотрим неявную схему

$$
\frac{u_k(\bar{z}) - \check{u}_k(\bar{z})}{\Delta t} = -a_k u_k(\bar{z}) - b_k v_k(\bar{z}) + \Phi_k, \quad 0 < \bar{z} < 1, \quad 0 \leq \bar{t} \leq 3,\tag{60}
$$

$$
\frac{v_k(\bar{z}) - \check{v}_k(\bar{z})}{\Delta t} = a_k u_k(\bar{z}) + b_k v_k(\bar{z}) + d_k, \quad 0 < \bar{z} < 1, \quad 0 \leq \bar{t} \leq 3. \tag{61}
$$

Разностная схема (60), (61) аппроксимирует систему уравнений (58), (59) с погрешностью  $O(\Delta t)$ .

Преобразуем систему (60), (61) к виду

$$
(1 + \Delta t a_k)u_k(\bar{z}) + \Delta t b_k v_k(\bar{z}) = \check{u}_k(\bar{z}) + \Delta t \Phi_k,
$$
  

$$
-\Delta t a_k u_k(\bar{z}) + (1 - \Delta t b_k)v_k(\bar{z}) = \check{v}_k(\bar{z}) + \Delta t d_k.
$$
 (62)

Система (62) – линейная алгебраическая система уравнений относительно неизвестных  $u_k(\bar{z})$ ,  $v_k(\bar{z})$ . Её определитель имеет вид

$$
\Delta = \begin{vmatrix} (1 + \Delta t \, a_k) & \Delta t \, b_k \\ -\Delta t \, a_k & (1 - \Delta t \, b_k) \end{vmatrix} = 1 + \Delta t (a_k - b_k).
$$

При достаточно малом  $\Delta t$  значение  $\Delta$  отлично от нуля. Решение системы (62) запишем по правилу Крамера

$$
u_k(\bar{z}) = \frac{(\check{u}_k(\bar{z}) + \Delta t \Phi_k)(1 - \Delta t b_k) - (\check{v}_k(\bar{z}) + \Delta t d_k)\Delta t b_k}{\det A},
$$
\n(63)

$$
v_k(\bar{z}) = \frac{(1 + \Delta t \, a_k)(\check{v}_k(\bar{z}) + \Delta t \, d_k) + \Delta t \, a_k(\check{u}_k(\bar{z}) + \Delta t \, \Phi_k)}{\det A}.\tag{64}
$$

Преобразовывая выражения в  $(63)$ ,  $(64)$ , получаем для  $u_k(\bar{z})$  и  $v_k(\bar{z})$  на временном слое  $\overline{t}$  нелинейные уравнения

$$
u_k(\bar{z}) = \check{u}_k(\bar{z}) \frac{1}{1 + \Delta t \left(a_k - b_k\right)} - \Delta t \frac{(\check{u}_k(\bar{z}) + \check{v}_k(\bar{z}))b_k}{1 + \Delta t \left(a_k - b_k\right)} - \Delta t \frac{d_k}{1 + \Delta t \left(a_k - b_k\right)} + \Delta t \frac{(1 - \Delta t b_k)}{1 + \Delta t \left(a_k - b_k\right)} G \frac{\partial^2 u_k(\bar{z})}{\partial \bar{z}^2} (1 - \delta_{k,3}),
$$
\n
$$
v_k(\bar{z}) = \check{v}_k(\bar{z}) \frac{1}{1 + \Delta t \left(a_k - b_k\right)} + \Delta t \frac{(\check{v}_k(\bar{z}) + \check{u}_k(\bar{z}))a_k}{1 + \Delta t \left(a_k - b_k\right)} + \Delta t \frac{d_k}{1 + \Delta t \left(a_k - b_k\right)} + \Delta t \frac{d_k
$$

$$
+(\Delta t)^2 \frac{a_k}{1+\Delta t (a_k - b_k)} G \frac{\partial^2 u_k(\bar{z})}{\partial \bar{z}^2} (1 - \delta_{k,3}).
$$
\n(66)

Нелинейные уравнения (65), (66) будем решать разностным методом. Для этого введём по переменной  $z$  неравномерную сетку  $\bar{\omega}_z = \{z_i \in [0,1]: i = \overline{0,N}, z_0 = 0, z_N = 1\}, \Delta z_i = z_i -z_{i-1}$  – сеточные шаги,  $\overline{\Delta z}_i = 0.5(\Delta z_i + \Delta z_{i+1})$ . Значения функций  $u_k(\overline{z})$  и  $v_k(\overline{z})$  в узлах сетки  $\bar{z}_i$  обозначим через  $u_k(\bar{z}_i) = u_{k;i}$  и  $v_k(\bar{z}_i) = v_{k;i}$  соответственно.

Аппроксимируя дифференциальные операторы, входящие в уравнения (65), (66), получаем следующую разностную схему:

$$
u_{k;i} = \check{u}_{k;i} D_{k;i} - \Delta t D_{k;i} (\check{u}_{k;i} + \check{v}_{k;i}) b_{k;i} - \Delta t D_{k;i} d_{k;i} +
$$
  
+ 
$$
\Delta t D_{k;i} (1 - \Delta t b_{k;i}) \frac{G}{\Delta z_i} \left( \frac{u_{k;i+1} - u_{k;i}}{\Delta z_{i+1}} - \frac{u_{k;i} - u_{k;i-1}}{\Delta z_i} \right) (1 - \delta_{k,3}),
$$
(67)

$$
v_{k;i} = \check{v}_{k;i} D_{k;i} - \Delta t D_{k;i} (\check{u}_{k;i} + \check{v}_{k;i}) a_{k;i} + \Delta t D_{k;i} d_{k;i} +
$$

$$
+ (\Delta t)^2 D_{k;i} a_{k;i} \frac{G}{\Delta z_i} \left( \frac{u_{k;i+1} - u_{k;i}}{\Delta z_{i+1}} - \frac{u_{k;i} - u_{k;i-1}}{\Delta z_i} \right) (1 - \delta_{k,3}),
$$
(68)

где

$$
D_{k;i} = \frac{1}{1 + \Delta t \left(a_{k;i} - b_{k;i}\right)}, \quad a_{k;i} = F_3 \sum_{\substack{l=1 \ l \neq k}}^3 v_{l;i}^2, \quad b_{k;i} = -F_3 \sum_{\substack{l=1 \ l \neq k}}^3 v_{l;i} u_{l;i}, \quad d_{k;i} = P_{k;i} + R_{k;i},
$$

$$
R_{1;i} = F_2(v_{2;i}u_{3;i} - v_{3;i}u_{2;i}), \quad R_{2;i} = F_2(v_{3;i}u_{1;i} - v_{1;i}u_{3;i}), \quad R_{3;i} = F_2(v_{1;i}u_{2;i} - v_{2;i}u_{1;i}),
$$
  

$$
P_{1;i} = F_1(\mathcal{K}_{2,3}^i - \mathcal{K}_{3,2}^i), \quad P_{2;i} = F_1(\mathcal{K}_{3,1}^i - \mathcal{K}_{1,3}^i), \quad P_{3;i} = F_1(\mathcal{K}_{1,2}^i - \mathcal{K}_{2,1}^i),
$$

здесь

$$
\mathcal{K}_{k,m}^i = \frac{1}{\Delta z_i} \left( v_{k;i+0.5} \frac{v_{m;i+1} - v_{m;i}}{\Delta z_{i+1}} - v_{k;i-0.5} \frac{v_{m;i} - v_{m;i-1}}{\Delta z_i} \right), \quad k, m = 1, 2, 3,
$$

 $u \ v_{k:i\pm0.5} = 0.5(v_{k:i\pm1} + v_{k:i}), \ k = 1, 2, 3.$ 

Неявная разностная схема (67), (68) аппроксимирует систему уравнений (65), (66) с порядком аппроксимации  $O(\Delta z_{\text{max}})$ , где  $\Delta z_{\text{max}} = \max_{0 \le i \le N} \Delta z_i$ .

Граничные условия (50), (51) аппроксимируем, используя уравнения (49). В результате получим следующие разностные соотношения:

$$
\frac{G}{(\Delta z_1)^2}u_{k,1} - \left(\frac{G K_0}{\Delta z_1} + \frac{1}{2\Delta t} + \frac{G}{(\Delta z_1)^2}\right)u_{k,0} = -\frac{1}{2\Delta t}\check{u}_{k,0} - \frac{2G K_0 b(\bar{t})}{\Delta z_1}(1 - \delta_{k,2}), \quad k = 1,2,\tag{69}
$$

на границе  $\Gamma_1$  и

$$
\frac{G}{(\Delta z_{N-1})^2} u_{k,N-1} - \left(\frac{G K_0}{\Delta z_{N-1}} + \frac{1}{2\Delta t} + \frac{G}{(\Delta z_{N-1})^2}\right) u_{k,N} = -\frac{1}{2\Delta t} \check{u}_{k,N}, \quad k = 1, 2, \tag{70}
$$

на границе  $\Gamma_2$ .

Разностные схемы (69) аппроксимируют граничные условия (50) с порядком аппроксимации  $O(\Delta t + \Delta z_1)$ . Разностные схемы (70) аппроксимируют граничные условия (51) с порядком аппроксимации  $O(\Delta t + \Delta z_N)$ .

Аппроксимация граничных условий (54), (55) имеет вид

$$
v_{k;0} = 0, \quad k = 1, 2, \quad v_{3;0} = H_s c(\bar{t}); \quad v_{k;N} = 0, \quad k = 1, 2, 3. \tag{71}
$$

Начальные условия на сетке  $\bar{\omega}_z$  аппроксимируем следующими соотношениями:

$$
u_k(\bar{z}_i,0) = 0, \quad v_k(\bar{z}_i,0) = 0, \quad k = 1,2,3, \quad i = \overline{0,N}.
$$
 (72)

Для реализации нелинейной разностной схемы  $(67)$ – $(72)$  построим итерационный процесс:

$$
\tilde{u}_{k;i}^{s+1} = \tilde{u}_{k;i} \tilde{D}_{k;i} - \Delta t \tilde{D}_{k;i} \tilde{b}_{k;i} (\tilde{u}_{k;i} + \tilde{v}_{k;i}) - \Delta t \tilde{D}_{k;i} \tilde{d}_{k;i} +
$$
  

$$
\Delta t \tilde{D}_{k;i} (1 - \Delta t \tilde{b}_{k;i}) \frac{G}{\Delta z_i} \left( \frac{\tilde{u}_{k;i+1}^{s+1} - \tilde{u}_{k;i}^{s+1}}{\Delta z_{i+1}} - \frac{\tilde{u}_{k;i}^{s+1} - \tilde{u}_{k;i-1}^{s+1}}{\Delta z_i} \right) (1 - \delta_{k,3}), \quad k = 1, 2, \tag{73}
$$

во внутренних точках  $z_i, i = \overline{1, N-1},$ 

 $\ddot{}$ 

$$
\frac{G}{(\Delta z_1)^2} \dot{u}_{k;1}^{s+1} - \left(\frac{G K_0}{\Delta z_1} + \frac{1}{2\Delta t} + \frac{G}{(\Delta z_1)^2}\right) \dot{u}_{k;0}^{s+1} = -\frac{1}{2\Delta t} \dot{u}_{k;0} - \frac{2G K_0 b(\bar{t})}{\Delta z_1} (1 - \delta_{k;2}), \quad k = 1, 2, (74)
$$

ДИФФЕРЕНЦИАЛЬНЫЕ УРАВНЕНИЯ том 57 № 12 2021

1693

в граничной точке  $\bar{z}_0 = 0$ ,

$$
\frac{G}{(\Delta z_{N-1})^2} u_{k;N-1}^{s+1} - \left(\frac{G K_0}{\Delta z_{N-1}} + \frac{1}{2\Delta t} + \frac{G}{(\Delta z_{N-1})^2}\right) u_{k;N}^{s+1} = -\frac{1}{2\Delta t} \check{u}_{k;N} \quad k = 1,2,\tag{75}
$$

в граничной точке  $\bar{z}_N = 1$ ,

$$
\begin{aligned}\n\stackrel{s+1}{u}_{3;i} &= \check{u}_{3;i} \stackrel{s}{D}_{3;i} - \Delta t \stackrel{s}{D}_{3;i} \stackrel{s}{b}_{3;i}(\check{u}_{3;i} + \check{v}_{3;i}) - \Delta t \stackrel{s}{D}_{3;i} \stackrel{s}{d}_{3;i}, \quad i = \overline{1, N-1}, \\
\stackrel{s+1}{u}_{3:0} &= 0, \qquad \stackrel{s+1}{u}_{3:N} = 0,\n\end{aligned}\n\tag{76}
$$

в граничных точках  $\bar{z}_0 = 0$ ,  $\bar{z}_N = 1$ ;

для значений  $v_{k;i}$ ,  $k = 1, 2, 3$ , итерационный процесс имеет вид

$$
\tilde{v}_{k;i}^{s+1} = \tilde{v}_{k;i} \tilde{D}_{k;i} - \Delta t \tilde{D}_{k;i} \tilde{a}_{k;i} (\tilde{u}_{k;i} + \tilde{v}_{k;i}) + \Delta t \tilde{D}_{k;i} \tilde{d}_{k;i} +
$$
  
+  $(\Delta t)^2 \tilde{D}_{k;i} \tilde{a}_{k;i} \frac{G}{\Delta z_i} \left( \frac{\tilde{u}_{k;i+1}^1 - \tilde{u}_{k;i}}{\Delta z_{i+1}} - \frac{\tilde{u}_{k;i}^1 - \tilde{u}_{k;i-1}}{\Delta z_i} \right) (1 - \delta_{k,3}), \quad k = 1, 2, 3,$   

$$
\tilde{v}_{k;0}^{s+1} = 0, \quad k = 1, 2, \quad \tilde{v}_{3;0}^{s+1} = H_{\rm sc}(\bar{t}); \quad \tilde{v}_{k;N}^{s+1} = 0, \quad k = 1, 2, 3,
$$
 (77)

где

$$
\overset{s}{D}_{k;i} = \frac{1}{1 + \Delta t \, (\overset{s}{a}_{k;i} - \overset{s}{b}_{k;i})}, \quad \overset{s}{a}_{k;i} = F_3 \sum_{\substack{l=1 \ l \neq k}}^{3} \overset{s}{v}_{l;i}, \quad \overset{s}{b}_{k;i} = -F_3 \sum_{\substack{l=1 \ l \neq k}}^{3} \overset{s}{v}_{l;i} \overset{s}{u}_{l;i}, \quad \overset{s}{d}_{k;i} = \overset{s}{P}_{k;i} + \overset{s}{R}_{k;i},
$$
\n
$$
\overset{s}{R}_{1;i} = F_2(\overset{s}{v}_{2;i}\overset{s}{u}_{3;i} - \overset{s}{v}_{3;i}\overset{s}{u}_{2;i}), \quad \overset{s}{R}_{2;i} = F_2(\overset{s}{v}_{3;i}\overset{s}{u}_{1;i} - \overset{s}{v}_{1;i}\overset{s}{u}_{3;i}), \quad \overset{s}{R}_{3;i} = F_2(\overset{s}{v}_{1;i}\overset{s}{u}_{2;i} - \overset{s}{v}_{2;i}\overset{s}{u}_{1;i}),
$$
\n
$$
\overset{s}{P}_{1;i} = F_1(\overset{s}{\mathcal{K}}_{2,3}^i - \overset{s}{\mathcal{K}}_{3,2}^i), \quad \overset{s}{P}_{2;i} = F_1(\overset{s}{\mathcal{K}}_{3,1}^i - \overset{s}{\mathcal{K}}_{1,3}^i), \quad \overset{s}{P}_{3;i} = F_1(\overset{s}{\mathcal{K}}_{1,2}^i - \overset{s}{\mathcal{K}}_{2,1}^i),
$$

здесь

$$
\mathcal{K}_{k,m}^i = \frac{1}{\Delta z_i} \left( \mathcal{S}_{k,i+0.5} \frac{\mathcal{S}_{m,i+1} - \mathcal{S}_{m,i}}{\Delta z_{i+1}} - \mathcal{S}_{k,i-0.5} \frac{\mathcal{S}_{m,i} - \mathcal{S}_{m,i-1}}{\Delta z_i} \right), \quad k, m = 1, 2, 3, \quad s = 0, 1, 2, \dots
$$

На каждом временном слое реализация итерационного процесса осуществляется следующим образом.

В качестве нулевой итерации берём значения с нижнего временного слоя:  $u_{k;i}^0 = \check{u}_{k;i}$ ,  $v_{k:i}^0 =$  $= \check{v}_{k:i}$ . Затем

1) решаем систему уравнений (73)–(75) при  $k = 1$  методом прогонки и находим  $u_{1:i}^{s+1}$  $\overline{i=0,N}$ ; вычисляем сеточные значения  $v_{1;i}^{s+1}$  по формуле (77), учитывая найденные значения  $\overline{u}_{1:i}^{s+1}, \ \overline{i=0, N};$ 

 $s+1$ 2) решаем систему уравнений (73)–(75) при  $k = 2$  методом прогонки и находим  $\frac{s+1}{u_{2;i}}$  $\overline{i = 0, N}$ ; вычисляем сеточные значения  $v_{2;i}^{s+1}$  по формуле (77), учитывая найденные значения  $\frac{s+1}{u_{2;i}}, \frac{\cdot}{i=0,N};$ 

3) вычисляем сеточные значения  $u_{3;i}^{s+1}$ ,  $v_{3;i}^{s+1}$  по формулам (76), (77) соответственно.

Итерационный процесс продолжается рекуррентно для  $s = 1, 2, ...$  и прекращается при выполнении заданного критерия сходимости. Найденные значения  $u_{k,i}$ ,  $v_{k,i}$  принимаются за

решение  $u_{k;i}$ ,  $v_{k;i}$  на текущем временно́м слое  $\overline{t}_j$ , т.е.  $u_{k;i} = u_k(\overline{z}_i, \overline{t}_j) = \overline{\dot{u}_{k;i}}$ ,  $v_{k;i} = v_k(\overline{z}_i, \overline{t}_j) = \overline{\dot{u}_{k;i}}$  $v_{k:i}^{s+1}$ . Далее переходим к следующему слою по времени.

В результате получим множество значений  $\{u_{k;i}, v_{k;i}\}$  для каждого  $\bar{t}_j$ ,  $j = \overline{0, M}$ , характеризующее компоненты магнитного поля и намагниченности в узлах сетки.

10. Коэффициент эффективности экранирования. На плоскости  $\Gamma_2$  имеют место граничные соотношения (37). Приведём их, учитывая равенства (41), к безразмерному виду

$$
H_0 u_1(1,\bar{t}) = \frac{1}{Z_0} B_2(\bar{t} - \bar{t}_0), \quad H_0 u_2(1,\bar{t}) = \frac{1}{Z_0} A_2(\bar{t} - \bar{t}_0), \quad \bar{t}_0 = \frac{\Delta}{c\tau},
$$

где  $\bar{t}_0$  – временной сдвиг.

Вычислим амплитуды поля (26), прошедшего через экран:

$$
A_2(\bar{t}) = H_0 Z_0 u_2 (1, \bar{t} + \bar{t}_0), \quad B_2(\bar{t}) = H_0 Z_0 u_1 (1, \bar{t} + \bar{t}_0). \tag{78}
$$

Коэффициент эффективности экранирования определим соотношением

$$
\Theta = \frac{\max_{0 \le t < \infty} |\mathbf{E}_0(0, t)|}{\max_{0 \le t < \infty} |\mathbf{E}_2(\Delta, t)|}.\tag{79}
$$

Вычислим модули электрических полей (21), (26). Учитывая (21), (23), получаем, что

$$
|\mathbf{E}_0(0,t)| = |B_0(\bar{t})| = H_0 Z_0 |b(\bar{t})|,
$$

а значит,

$$
\max_{0 \leq t < \infty} |\mathbf{E}_0(0, t)| = H_0 Z_0
$$

Используя равенства (26), (78), находим

$$
|\mathbf{E}_2(\Delta, t)| = \sqrt{A_2^2(\bar{t} - \bar{t}_0) + B_2^2(\bar{t} - \bar{t}_0)} = H_0 Z_0 \sqrt{u_1^2(1, \bar{t}) + u_2^2(1, \bar{t})}.
$$

Подставляя найденные значения  $\mathbf{E}_0(0,t)$  и  $\mathbf{E}_2(\Delta,t)$  в (79), получаем расчётную формулу для коэффициента эффективности экранирования

$$
\Theta = \left(\max_{0 \leq \bar{t} < \infty} \sqrt{u_1^2(1,\bar{t}) + u_2^2(1,\bar{t})}\right)^{-1}.
$$

11. Вычислительный эксперимент. Для численного эксперимента выберем следующие материальные параметры экрана из пермаллоя и параметры импульсного поля  $\mathbf{E}_0$ ,  $\mathbf{H}_0$ , воздействующего на экран:

$$
\dot{\gamma} = 5.51 \cdot 10^2 \text{ m/(A} \cdot \text{c)}, \quad \dot{\sigma} = 1.71 \cdot 10^6 \text{ Cm/m}, \quad \dot{a} = 1.75 \cdot 10^{-6} \text{ m}^2, \quad \dot{g} = 3.27 \cdot 10^{-6} \text{ m/A},
$$
  

$$
\Delta = 10^{-4} \text{ m}, \quad \tau = \tau_{\text{fr}} = 10^{-3} \text{ c}, \quad H_0 = 10^3 \text{ A/m}, \quad H_{\text{sm}} = 10^2 \text{ A/m},
$$
  

$$
\mu_0 = 1.26 \cdot 10^{-6} \text{ Tr/m}, \quad Z_0 = 377 \text{ Om}.
$$
 (80)

В этом случае безразмерные постоянные, входящие в постановку задачи, определяются велиинами  $G = \tau/(\dot{\sigma}\mu_0\Delta^2) = 4.65 \cdot 10^4$ ,  $K_0 = \dot{\sigma}Z_0\Delta = 6.45 \cdot 10^4$ ,  $F_1 = \dot{\gamma}\tau \dot{a}H_0/\Delta^2 = 9.64 \cdot 10^4$ ,  $F_2 = \dot{\gamma}\tau H_0 = 5.51 \cdot 10^2$ ,  $F_3 = \dot{\gamma}\tau \dot{g}H_0^2 = 1.8$ ,  $H_s = H_{sm}/H_0 = 10^{-1}$ .

На рис. 3-5 представлены результаты моделирования. Рис. 3 отражает результаты моделирования компонент магнитного поля в экране из пермаллоя. На рис. 4 и 5 представлены графики коэффициента эффективности экранирования Э в зависимости от изменения параметров экрана  $\Delta$  и  $\dot{\sigma}$  при значениях  $\dot{H}_{\rm sm} = 10^2$  А/м и  $H_{\rm sm} = 10^4$  А/м соответственно. Остальные параметры экрана определены в (80).

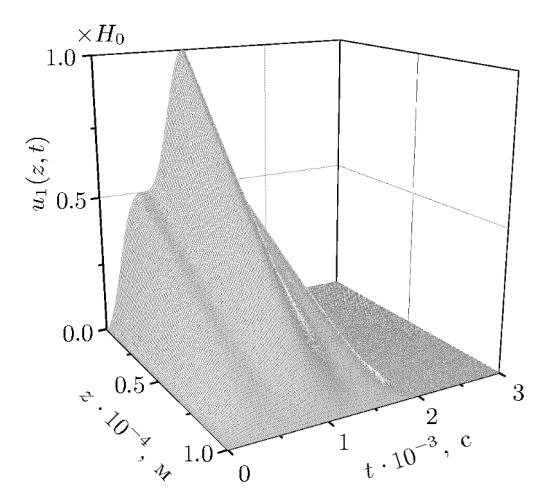

Рис. 3. Структура импульсного магнитного поля в материале экрана из пермаллоя: параметры экрана определены в (80).

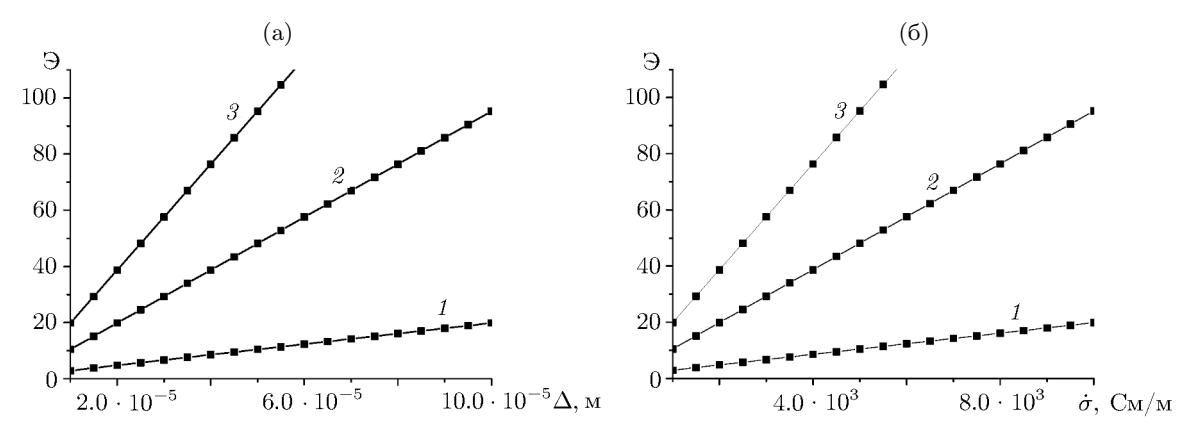

**Рис. 4.** Зависимость коэффициента эффективности экранирования от изменения параметра  $\Delta$  при  $H_{\rm sm} = 10^2 \text{ A/m} - \text{a} \ (1 - \dot{\sigma} = 10^3, \ \text{2} - \dot{\sigma} = 5 \cdot 10^3, \ \text{3} - \dot{\sigma} = 10^4)$  и параметра  $\dot{\sigma} - 6 \ (1 - \Delta = 10^{-5}, \ \text{2} - \sigma^2 = 10^3, \ \text{2} - \sigma^2 = 10^3, \ \text{2} - \sigma^2 = 10^3$  $\Delta = 5 \cdot 10^{-5}, \ \beta - \Delta = 10^{-4}$ .

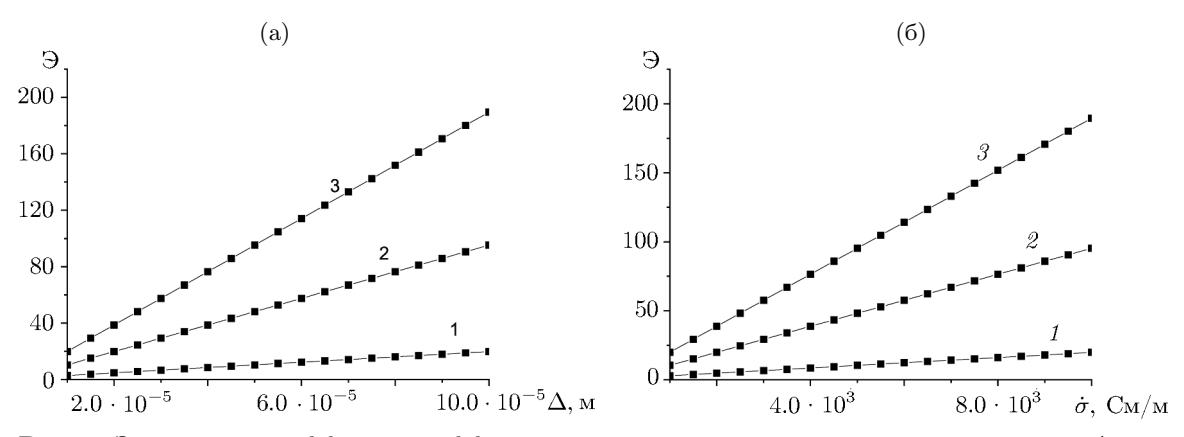

**Рис. 5.** Зависимость коэффициента эффективности экранирования от изменения параметра  $\Delta$  при  $H_{\rm sm} = 10^4$  А/м – а (1 –  $\dot{\sigma} = 10^3$ , 2 –  $\dot{\sigma} = 5 \cdot 10^3$ , 3 –  $\dot{\sigma} = 10^4$ ) и параметра  $\dot{\sigma}$  – б (1 –  $\Delta = 10^{-5}$ , 2 –  $\Delta = 5 \cdot 10^{-5}, \ \beta - \Delta = 10^{-4}$ .

Заключение. В статье разработан численный метод решения начально-краевой задачи, описывающей проникновение импульсных электромагнитных полей через плоский экран из пермаллоя. Рассмотрен случай, когда на слой из пермаллоя воздействует заданное импульсное электромагнитное поле с потоком энергии, перпендикулярным слою. Дополнительно на экран воздействует постоянное магнитное поле, возбуждающее поле намагниченности. Исходная трёхобластная нелинейная краевая задача преобразована в однообластную краевую задачу для слоя. Построены односторонние граничные условия третьего и первого рода на лицевых поверхностях слоя, эквивалентные граничным условиям сопряжения для трёхобластной задачи. Однообластная краевая задача для нелинейных уравнений Максвелла сформулирована в виде нелинейной начально-краевой задачи с нулевыми начальными условиями для системы параболических дифференциальных уравнений (49)–(53) с шестью неизвестными функциями, зависящими от безразмерных пространственных переменных и безразмерного времени. Разработан численный метод для нахождения компонент магнитного поля и намагниченности внутри экрана из пермаллоя. Для численной оценки экранирующих свойств такого экрана найден коэффициент эффективности экранирования, показывающий во сколько раз ослабевает электромагнитный импульс при прохождении через экран при различных значениях исходных параметров.

#### СПИСОК ЛИТЕРАТУРЫ

- 1. Ринкевич А.Б., Перов Д.В., Васьковский В.О., Лепаловский В.Н. Закономерности проникновения электромагнитных волн через металлические магнитные пленки // Журн. техн. физики. 2009. Т. 79. Вып. 9. С. 96-106.
- 2. Ерофеенко В.Т. Математическая модель экранирования монохроматических электромагнитных полей плоскими экранами из пермаллоя // Информатика. 2019. Т. 16. № 2. С. 40-51.
- 3. Никольский В.В., Никольская Т.И. Электродинамика и распространение радиоволн. М., 1989.
- 4. Ерофеенко В.Т., Урбанович А.И. Нелинейная модель краевой задачи экранирования импульсных полей плоским экраном из пермаллоя // Тр. XXX междунар. конф. "Радиационная физика твердого тела" / Под ред. Г.Г. Бондаренко. Севастополь, 24–29 августа 2020 г. М., 2020. С. 416–430.
- 5. Ерофеенко В.Т., Громыко Г.Ф., Заяц Г.М. Краевые задачи экранирования магнитных полей многослойными пленочными цилиндрическими экранами с нелинейными свойствами слоёв // Дифференц. уравнения. 2019. Т. 55. № 7. С. 996-1008.
- 6. Громыко Г.Ф., Грабчиков С.С., Ерофеенко В.Т., Заяц Г.М. Эффективность экранирования постоянных магнитных полей цилиндрическим экраном с учётом нелинейных эффектов // Физич. основы приборостроения. 2015. Т. 4. № 4. С. 30-39.
- 7. Громыко Г.Ф., Ерофеенко В.Т., Заяц Г.М. Численное исследование структуры магнитного поля в цилиндрическом пленочном экране // Информатика. 2016. № 2 (50). С. 5-18.
- 8. Ерофеенко В.Т., Козловская И.С. Аналитическое моделирование в электродинамике. М., 2014.
- 9. Самарский А.А., Николаев Е.С. Методы решения сеточных уравнений. М., 1978.

Белорусский государственный университет, г. Минск, Институт математики НАН Беларуси, г. Минск

Поступила в редакцию 22.01.2021 г. После доработки 29.07.2021 г. Принята к публикации 08.09.2021 г.